# BW330

# **SAP BW Modeling & Implementation**

#### **COURSE OUTLINE**

Course Version: 10

Course Duration: 5 Day(s)

# **SAP Copyrights and Trademarks**

#### © 2014 SAP AG. All rights reserved.

No part of this publication may be reproduced or transmitted in any form or for any purpose without the express permission of SAP AG. The information contained herein may be changed without prior notice.

Some software products marketed by SAP AG and its distributors contain proprietary software components of other software vendors.

- Microsoft, Windows, Excel, Outlook, and PowerPoint are registered trademarks of Microsoft Corporation.
- IBM, DB2, DB2 Universal Database, System i, System j5, System p5, System x, System z7, System z9, z10, z9, iSeries, pSeries, xSeries, zSeries, eServer, z/VM, z/OS, i5/OS, S/390, OS/390, OS/400, AS/400, S/390 Parallel Enterprise Server, PowerVM, Power Architecture, POWER6+, POWER6, POWER5+, POWER5, POWER, OpenPower, PowerPC, BatchPipes, BladeCenter, System Storage, GPFS, HACMP, RETAIN, DB2 Connect, RACF, Redbooks, OS/2, Parallel Sysplex, MVS/ESA, AIX, Intelligent Miner, WebSphere, Netfinity, Tivoli and Informix are trademarks or registered trademarks of IBM Corporation.
- Linux is the registered trademark of Linus Torvalds in the U.S. and other countries.
- Adobe, the Adobe logo, Acrobat, PostScript, and Reader are either trademarks or registered trademarks of Adobe Systems Incorporated in the United States and/or other countries.
- Oracle is a registered trademark of Oracle Corporation
- UNIX, X/Open, OSF/1, and Motif are registered trademarks of the Open Group.
- Citrix, ICA, Program Neighborhood, MetaFrame, WinFrame, VideoFrame, and MultiWin are trademarks or registered trademarks of Citrix Systems, Inc.
- HTML, XML, XHTML and W3C are trademarks or registered trademarks of W3C<sup>®</sup>, World Wide Web Consortium, Massachusetts Institute of Technology.
- Java is a registered trademark of Sun Microsystems, Inc.
- JavaScript is a registered trademark of Sun Microsystems, Inc., used under license for technology invented and implemented by Netscape.
- SAP, R/3, SAP NetWeaver, Duet, PartnerEdge, ByDesign, SAP BusinessObjects
   Explorer, StreamWork, and other SAP products and services mentioned herein as well
   as their respective logos are trademarks or registered trademarks of SAP AG in
   Germany and other countries.
- Business Objects and the Business Objects logo, BusinessObjects, Crystal Reports,
  Crystal Decisions, Web Intelligence, Xcelsius, and other Business Objects products and
  services mentioned herein as well as their respective logos are trademarks or
  registered trademarks of Business Objects Software Ltd. Business Objects is an SAP
  company.
- Sybase and Adaptive Server, iAnywhere, Sybase 365, SQL Anywhere, and other Sybase
  products and services mentioned herein as well as their respective logos are
  trademarks or registered trademarks of Sybase, Inc. Sybase is an SAP company.

All other product and service names mentioned are the trademarks of their respective companies. Data contained in this document serves informational purposes only. National product specifications may vary.

These materials are subject to change without notice. These materials are provided by SAP AG and its affiliated companies ("SAP Group") for informational purposes only, without representation or warranty of any kind, and SAP Group shall not be liable for errors or omissions with respect to the materials. The only warranties for SAP Group products and services are those that are set forth in the express warranty statements accompanying such products and services, if any. Nothing herein should be construed as constituting an additional warranty.

# **Contents**

| ix                               | Course Overview |                                                                                                    |
|----------------------------------|-----------------|----------------------------------------------------------------------------------------------------|
| 1                                | Unit 1:         | Enterprise Data Warehouse (EDW) Architecture                                                                                                    |
| 1<br>1<br>1<br>1                 |                 | Lesson: Determining EDW Architecture Lesson: Planning the Architecture of an EDW Lesson: Using the EDW Layers Lesson: Determining the Purpose of the Data Mart Layers Lesson: Determining the Purpose of the Operational Data Store Layer                                                                                                    |
| 3                                | Unit 2:         | The Modeling Process                                                                                                    |
| 3<br>3<br>3<br>3                 |                 | Lesson: Identifying Decision Areas within SAP BW Projects Lesson: Performing Requirements Analysis Lesson: Creating a Logical Data Model Lesson: Developing the SAP BW Data Model Lesson: Creating Graphical Data Models and Templates                                                                                                    |
| 5                                | Unit 3:         | Data Modeling Practice                                                                                                    |
| 5<br>5                           |                 | Lesson: Drafting a Data Model<br>Lesson: Summarizing Data Modeling Practice                                                                                                    |
| 7                                | Unit 4:         | BI Content Analysis                                                                                                    |
| 7                                |                 | Lesson: Listing the Uses of BI Content<br>Lesson: Comparing a Data Model with BI Content                                                                                                    |
| 9                                | Unit 5:         | InfoObject Models                                                                                                    |
| 9<br>9<br>9<br>9<br>9<br>9<br>10 |                 | Lesson: Listing the Tables in the SAP BW Data Model Lesson: Implementing Tracking History Scenarios Lesson: Using Reference Characteristics Lesson: Using Hierarchies Lesson: Using Key Figures Lesson: Creating Translation Types for Currency Translation Lesson: Creating Translation Types for Quantity Conversion Lesson: Creating a Data Model for Mapping Non-Cumulative Values in SAP BW |
| 11                               | Unit 6:         | Modeling DataStore Objects                                                                                                    |
| 11<br>11                         |                 | Lesson: Modeling DataStore Objects Lesson: Using Real Time Data Acquisition (RDA)                                                                                                    |

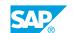

| 13                   | Unit 7:             | Multi-Dimensional Modeling                                                                                                    |
|----------------------|---------------------|----------------------------------------------------------------------------------------------------|
| 13                   |                     | Lesson: Determining the SAP BW Star Schema                                                                                                    |
| 13                   |                     | Lesson: Designing the Dimensions of the SAP BW InfoCube                                                                                              |
|                      |                     |                                                                                                    |
| 15                   | Unit 8:             | Enhanced InfoProvider Modeling                                                                                                    |
| 15                   |                     | Lesson: Modeling MultiProviders                                                                                                    |
| 15                   |                     | Lesson: Modeling an SPO                                                                                                    |
| 15                   |                     | Lesson: Modeling an InfoSet                                                                                                    |
| 15                   |                     | Lesson: Modeling a VirtualProvider                                                                                                    |
| 15                   |                     | Lesson: Modeling a HybridProvider                                                                                                    |
| 15                   |                     | Lesson: Explaining InfoProviders in SAP BW and the InfoProvider                                                                                      |
|                      |                     | Decision Tree                                                                                                    |
|                      |                     |                                                                                                    |
|                      |                     |                                                                                                    |
| 17                   | Unit 9:             | Data Model Remodeling                                                                                                    |
| <b>17</b>            | Unit 9:             | Data Model Remodeling  Lesson: Modifying a Data Model                                                                                                |
|                      | Unit 9:             |                                                                                                    |
|                      | Unit 9:<br>Unit 10: |                                                                                                    |
| 17                   |                     | Lesson: Modifying a Data Model                                                                                                    |
| 17<br>19             |                     | Lesson: Modifying a Data Model  Information Lifecycle Management                                                                                     |
| 17<br>19             |                     | Lesson: Modifying a Data Model  Information Lifecycle Management                                                                                     |
| 17<br>19<br>19<br>21 | Unit 10:            | Lesson: Modifying a Data Model  Information Lifecycle Management  Lesson: Describing Information Lifecycle Management  LSA++ with SAP BW on SAP HANA |
| 17<br><b>19</b>      | Unit 10:            | Lesson: Modifying a Data Model  Information Lifecycle Management  Lesson: Describing Information Lifecycle Management                                |

# **Course Overview**

#### **TARGET AUDIENCE**

This course is intended for the following audiences:

- Application Consultant
- Project Stakeholder
- Super / Key / Power User
- Project Manager
- Technology Consultant

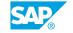

# **Enterprise Data Warehouse** (EDW) Architecture

# **Lesson 1: Determining EDW Architecture**

#### **Lesson Objectives**

After completing this lesson, you will be able to:

• Determine the concept and components of an EDW architecture

## **Lesson 2: Planning the Architecture of an EDW**

#### **Lesson Objectives**

After completing this lesson, you will be able to:

Plan the architecture of an EDW

### **Lesson 3: Using the EDW Layers**

#### **Lesson Objectives**

After completing this lesson, you will be able to:

Use the EDW layers

# **Lesson 4: Determining the Purpose of the Data Mart Layers**

#### **Lesson Objectives**

After completing this lesson, you will be able to:

• Determine the purpose of the data mart layers

# Lesson 5: Determining the Purpose of the Operational Data Store Layer

#### **Lesson Objectives**

After completing this lesson, you will be able to:

• Determine the purpose of the operational data store layer

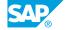

# **UNIT 2** The Modeling Process

# **Lesson 1: Identifying Decision Areas within SAP BW Projects**

#### **Lesson Objectives**

After completing this lesson, you will be able to:

Identify decision areas within SAP BW projects

## **Lesson 2: Performing Requirements Analysis**

#### **Lesson Objectives**

After completing this lesson, you will be able to:

· Perform requirements analysis

## **Lesson 3: Creating a Logical Data Model**

#### **Lesson Objectives**

After completing this lesson, you will be able to:

· Create a logical data model

# **Lesson 4: Developing the SAP BW Data Model**

#### **Lesson Objectives**

After completing this lesson, you will be able to:

• Develop the SAP BW data model

# **Lesson 5: Creating Graphical Data Models and Templates**

#### **Lesson Objectives**

After completing this lesson, you will be able to:

- · Create a graphical data model
- · Create a graphical data flow template

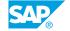

# **Data Modeling Practice**

# **Lesson 1: Drafting a Data Model**

## **Lesson Objectives**

After completing this lesson, you will be able to:

· Create an architecture draft for an LSA

# **Lesson 2: Summarizing Data Modeling Practice**

#### **Lesson Objectives**

After completing this lesson, you will be able to:

• Summarize data modeling practice

# **BI Content Analysis**

# **Lesson 1: Listing the Uses of BI Content**

## **Lesson Objectives**

After completing this lesson, you will be able to:

· List the uses of BI content

# **Lesson 2: Comparing a Data Model with BI Content**

#### **Lesson Objectives**

After completing this lesson, you will be able to:

• Compare a data model with BI content

# **InfoObject Models**

# **Lesson 1: Listing the Tables in the SAP BW Data Model**

#### **Lesson Objectives**

After completing this lesson, you will be able to:

· List the tables in the SAP BW data model

## **Lesson 2: Implementing Tracking History Scenarios**

#### **Lesson Objectives**

After completing this lesson, you will be able to:

• Implement tracking history scenarios

## **Lesson 3: Using Reference Characteristics**

#### **Lesson Objectives**

After completing this lesson, you will be able to:

Use reference characteristics

# **Lesson 4: Using Hierarchies**

### **Lesson Objectives**

After completing this lesson, you will be able to:

· Use hierarchies

# **Lesson 5: Using Key Figures**

#### **Lesson Objectives**

After completing this lesson, you will be able to:

· Use key figures

# **Lesson 6: Creating Translation Types for Currency Translation**

**Lesson Objectives** 

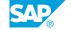

After completing this lesson, you will be able to:

• Create translation types for currency translation

# **Lesson 7: Creating Translation Types for Quantity Conversion**

### **Lesson Objectives**

After completing this lesson, you will be able to:

• Create translation types for quantity conversion

# Lesson 8: Creating a Data Model for Mapping Non-Cumulative Values in SAP BW

#### **Lesson Objectives**

After completing this lesson, you will be able to:

• Create a data model for mapping non-cumulative values in SAP BW

# **Modeling DataStore Objects**

# **Lesson 1: Modeling DataStore Objects**

# **Lesson Objectives**

After completing this lesson, you will be able to:

• Create DataStore objects

# **Lesson 2: Using Real Time Data Acquisition (RDA)**

#### **Lesson Objectives**

After completing this lesson, you will be able to:

• Describe the purpose of RDA

# **Multi-Dimensional Modeling**

# **Lesson 1: Determining the SAP BW Star Schema**

## **Lesson Objectives**

After completing this lesson, you will be able to:

· Determine the SAP BW star schema

# **Lesson 2: Designing the Dimensions of the SAP BW InfoCube**

#### **Lesson Objectives**

After completing this lesson, you will be able to:

• Design the dimensions of the SAP BW InfoCube

# **Enhanced InfoProvider Modeling**

## **Lesson 1: Modeling MultiProviders**

### **Lesson Objectives**

After completing this lesson, you will be able to:

Create a MultiProvider

### **Lesson 2: Modeling an SPO**

#### **Lesson Objectives**

After completing this lesson, you will be able to:

Model an SPO

## **Lesson 3: Modeling an InfoSet**

#### **Lesson Objectives**

After completing this lesson, you will be able to:

· Create an InfoSet

# **Lesson 4: Modeling a VirtualProvider**

#### **Lesson Objectives**

After completing this lesson, you will be able to:

• Create a VirtualProvider

# Lesson 5: Modeling a HybridProvider

#### **Lesson Objectives**

After completing this lesson, you will be able to:

· Create a HybridProvider

# Lesson 6: Explaining InfoProviders in SAP BW and the InfoProvider Decision Tree

# **Lesson Objectives**

After completing this lesson, you will be able to:

• Describe InfoProviders in SAP BW and the InfoProvider decision tree

# **Data Model Remodeling**

# Lesson 1: Modifying a Data Model

# **Lesson Objectives**

After completing this lesson, you will be able to:

• Modify a data model

# **Information Lifecycle Management**

# **Lesson 1: Describing Information Lifecycle Management**

## **Lesson Objectives**

After completing this lesson, you will be able to:

• Describe information lifecycle management

# LSA++ with SAP BW on SAP HANA

# **Lesson 1: Determining the Advantages of SAP BW on SAP HANA**

### **Lesson Objectives**

After completing this lesson, you will be able to:

• Explain SAP HANA

# **Lesson 2: Determining the Enhancements of LSA++ with SAP HANA**

#### **Lesson Objectives**

After completing this lesson, you will be able to:

• Outline the enhancements of LSA++ with SAP HANA